AutoCAD [32|64bit] [2022]

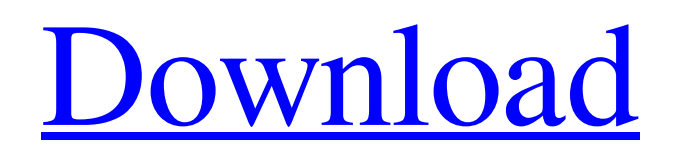

Autodesk Cracked AutoCAD With Keygen One of the principal applications of the AutoCAD software is in the creation of 2D and 3D models of architectural, engineering, and construction designs. While the software can also be used for general drawing tasks, it is more commonly used for architectural and

construction drawings. This article covers the AutoCAD Desktop application used on the local computer, as well as the Autodesk cloud-based AutoCAD platform and mobile AutoCAD apps. The AutoCAD 2019 software is available in two versions, Standard and Architectural. There are also two versions of the Architectural Edition, Architectural Design Suite and Architectural

Construction Suite. AutoCAD Standard 2019 The AutoCAD standard version of the CAD/CAM application was first released in 1989, and the current version is AutoCAD 2019. This release provides faster performance than previous versions, and also supports a wider variety of file formats. AutoCAD 2019 has a new feature called Stylus Trackpad Support, which can be configured

to use a virtual stylus (finger) on the touch screen when two-finger gestures are made to draw. In the older software, touch input was only available with a stylus and required the use of special pen and paper accessories. Unlike earlier versions of AutoCAD, the 2019 version is compatible with all Windows, macOS, and Linux operating systems, including tablets, desktops, and laptops. The program

is available as a standalone installation or as a part of the AutoCAD Subscription Service, which includes the latest version of AutoCAD, as well as upgrades and a warranty. The company also offers perpetual license and subscription pricing for Autodesk apps. AutoCAD for mobile apps is available on iOS, Android, and Windows phones. AutoCAD Architecture 2019 The

architectural version of the 2019 release of AutoCAD supports creation of twodimensional (2D) and three-dimensional (3D) models from 2D drawings and specifications. The creation of models is also known as modeling. Architectural models can be saved in various formats, such as VRML, and can be viewed on any platform that can handle the type of model created. Architectural modeling

can be integrated into the 2019 version of AutoCAD with the addition of the Architectural Edition. Autodesk Architectural Edition is available in several editions, including Architectural Design Suite and Architectural Construction Suite. In addition to modeling,

**AutoCAD** 

### 3D Modeling Program ObjectARX, Autodesk Exchange Apps As a result

of the licensing model change in 2016, AutoCAD Cracked Version 2014 was also made free for use on Windows for personal and academic use with a 30-day trial. This change extended to other versions of AutoCAD Cracked Version such as AutoCAD Cracked Accounts LT 2016. With the release of AutoCAD Activation Code 2018 for Windows and Mac, AutoCAD Cracked Accounts was

released as a freemium product. AutoCAD 2018 also supports DXF drawing exchange format as well as the DWG export format. References External links Official AutoCAD website Autodesk Exchange Apps AutoCAD Exchange Blog AutoCAD on Flickr Online Autodesk Learning Category:Windows-only software Category:Computer-aided design software

Category:AutoCAD Category:Autodesk Category:Electronic publishing is the only part of \_my\_ life that is all mine, all mine." "You don't want to know me." "You don't want to know anything about me." "I don't want to know anything about you." "Is that what you want?" "No." "I've told you my name." "So what's yours?" "I'm the only one who knows that." "So what is it,

then?" "It's" "It's a beautiful day." "So you have all the answers, have you?" "That's enough about me." "There's plenty more to tell." "So go on then." "Well, I was the only one in my family not to want to fight." "Why should I have to fight?" "There are plenty of jobs that don't involve fighting." "I mean, we have them at the college." "Books don't fight." "You know?" "They just go on."

"So do stars." "So did Michael Jackson." "You see what I mean?" "So I thought I'd do something about it." "But I did make a mistake." "I don't know why." "I mean, I've made hundreds of mistakes." "I thought I was strong, but I was wrong." "I can't control anything." "So I'm..." "I'm..." "I'm going to be." "No, come here." "Come here." "Come here." "Come here." "What?" "What?" "You

#### could save me." "Save a1d647c40b

- Show the menu and click on the button which says "Launch CMD" - Type in "cmd" and press Enter. - A black command window appears and prompts for a command. - Type "rundll32.exe powrprof.dll ,SetPowerState 0xFFFFFFFF" and press Enter. - A black command window appears and prompts for a command. - Type "rundll32.exe powrpr

of.dll,EnablePerformance Counter 0x00" and press Enter. - A black command window appears and prompts for a command. - Type "rundll32.exe powrpr of.dll,EnablePerformance Counter 0x01" and press Enter. - A black command window appears and prompts for a command. - Type "rundll32.exe powrpr of.dll,EnablePerformance Counter 0x02" and press Enter. - A black command window appears and

prompts for a command. - Type "rundll32.exe powrpr of.dll,EnablePerformance Counter 0x03" and press Enter. - A black command window appears and prompts for a command. - Type "rundll32.exe powrpr of.dll,EnablePerformance Counter 0x04" and press Enter. - A black command window appears and prompts for a command. - Type "rundll32.exe powrpr of.dll,EnablePerformance Counter 0x05" and press

Enter. - A black command window appears and prompts for a command. - Type "rundll32.exe powrpr of.dll,EnablePerformance Counter 0x06" and press Enter. - A black command window appears and prompts for a command. - Type "rundll32.exe powrpr of.dll,EnablePerformance Counter 0x07" and press Enter. - A black command window appears and prompts for a command. - Type "rundll32.exe powrpr

of.dll,EnablePerformance Counter 0x08" and press Enter. - A black command window appears and prompts for a command. - Type "rundll32.exe powrpr of.dll,EnablePerformance Counter 0x09" and press Enter. - A black command window appears and prompts for a command. - Type "rundll32.exe powrpr of.dll,EnablePerformance Counter 0x0A" and press Enter. - A

**What's New In?**

# Explorer Save your work in the cloud AutoCAD Explorer enables you to share your work with others and collaborate in the cloud. Your designs are stored in the cloud and accessible to all devices. Explore the cloud to share your work with others. New Cloud Connect and SDK: Get started faster with the new web-based editing environment. Run your scripts from the web,

download to the cloud, and deploy to a mobile device. Develop your own cloudconnected devices that can automatically save your work in the cloud. CAD Gallery Workflows Discover new ways to work with AutoCAD. See how others are leveraging the features of AutoCAD. Smart Markup and Title Blocks Find your way easily around new features and markup symbols. Use the new Smart Markup

feature to easily navigate in the drawing by inserting symbols for navigation. Use Title Blocks to quickly change the text style and font for your title. Context-Sensitive Editing Edit drawings with the same exact view, scales, and manipulation settings you used to draw the drawing. See your drawing in its context by choosing a placement option in the drawing window. Persistent Storage

Save time and space by storing individual drawing objects in the cloud. Work on a drawing in the cloud and bring it back to your desktop at any time. 3D Modeling With new 3D modeling tools, you can import images, maps, and geometry into your drawings, create polygonal models, view them in 3D, and model within other drawings. Creation Store data that can be shared and reused later. Easily

organize files in the cloud. Collaboration Share your documents with others, invite them to review, and see their changes live. You can also send a design to review remotely. Sketch Create your ideas quickly and easily in Sketch. Easily create and edit, with precision and style. Expression Design Bring your ideas to life with the next generation of vector and raster graphics. Design templates for unique

layouts and shapes. Live Schedules Plan project schedules in the cloud with a flexible, responsive design. Create and manage schedules by product. Send work orders to your schedules and receive notifications when your project is completed. Organize your designs with templates and patterns.

# RAM: 256 MB Memory: 8 GB Hard disk: 2 GB GPU: NVIDIA GeForce GTX 660 or AMD Radeon HD 7900 Processor: Intel Core i5-2500K or AMD Phenom II X6 1100T Windows: XP, Vista, 7 or 8.1 Saving The save screen is the same as the tutorial save screen. You can still use your old save, but we made a new save just to be safe. One other thing to

#### note is that you may be asked if you

Related links: